## $<<$ Visual Basic 5.0  $>$

 $<<$ Visual Basic 5.0  $>$ 

- 13 ISBN 9787980021140
- 10 ISBN 7980021142

出版时间:1998-08

Bruce MxKinning

PDF

http://www.tushu007.com

## $<<$ Visual Basic 5.0  $>$

VisualBasic5.0

VisualBasic

windowsAPI visua1Basic

 $\rm V\, is a real Basic$ 

VisualBasic

62531267,或传真010-62579874,62633308,邮政编码100080,

010 62562329

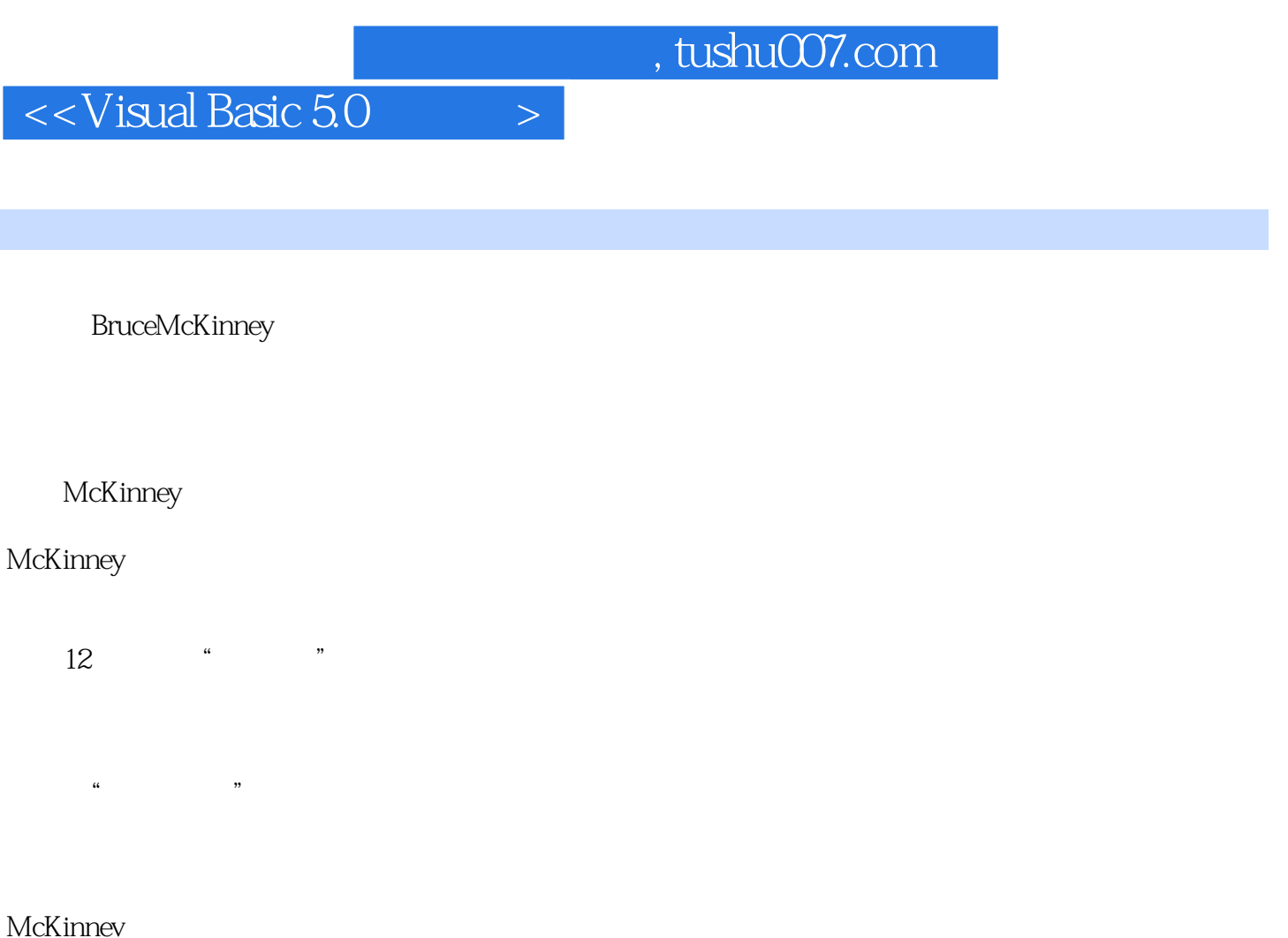

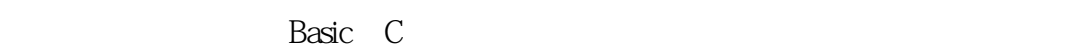

一位队友生气地说:"这归咎于VisualBasic,这种语言简直让他为之疯狂"。

McKinney  $\qquad \qquad \ldots \qquad \qquad \qquad \qquad \text{20}$  $\mathcal{D}$ 

McKinney

McKinney

VisualBasic

VisualBasic

brucem pob0x.com

 $<<$ Visual Basic 5.0  $>$ 

Web pobox.com/HardcoreVB

## $<<$ Visual Basic 5.0  $>$

```
0.1 VisualBasic
0.2<sub>k</sub>Q3
0.4
Q<sub>5</sub>
      Basic
1.11.21.31.41.5Basic
2.1 Dec1are
2.2 Basic WindowsAPI
2.3API
24
2.5Unicode Basic
26
27VisualBasic
313.2VisualBasic
3.3对象来自哪里
34 1 CDrive
3.536
4.1链对象列表
42
43
4.4Collection
4.5Co1lection
4.6 Collection
5.1功能的DLL
525.3
545.5 WindowsAPI
5.6
5.7
          Windows
6.1 WinWatch
```
# $<<$ Visual Basic 5.0  $>$

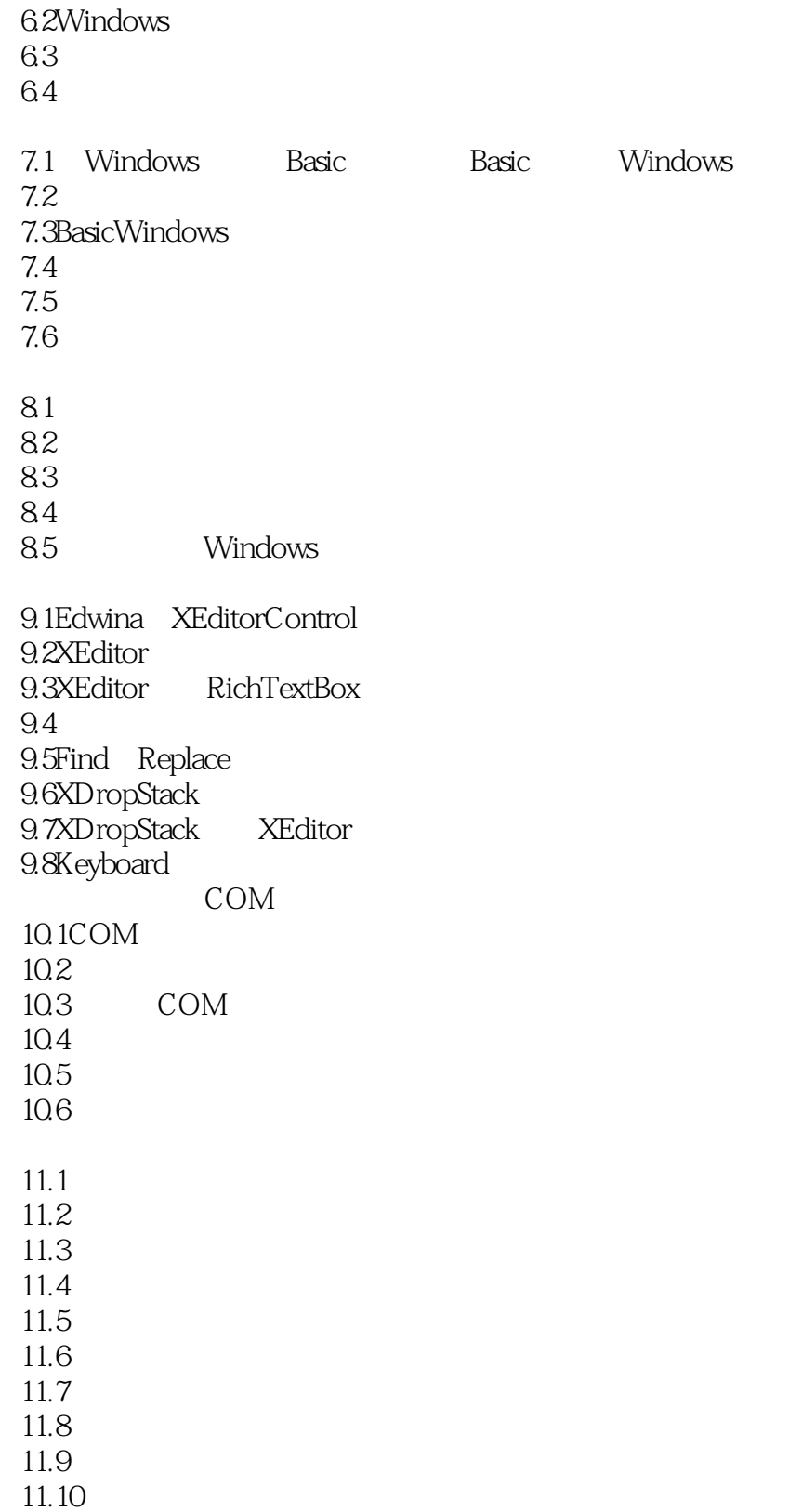

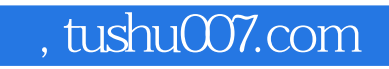

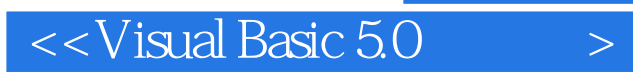

本站所提供下载的PDF图书仅提供预览和简介,请支持正版图书。

更多资源请访问:http://www.tushu007.com